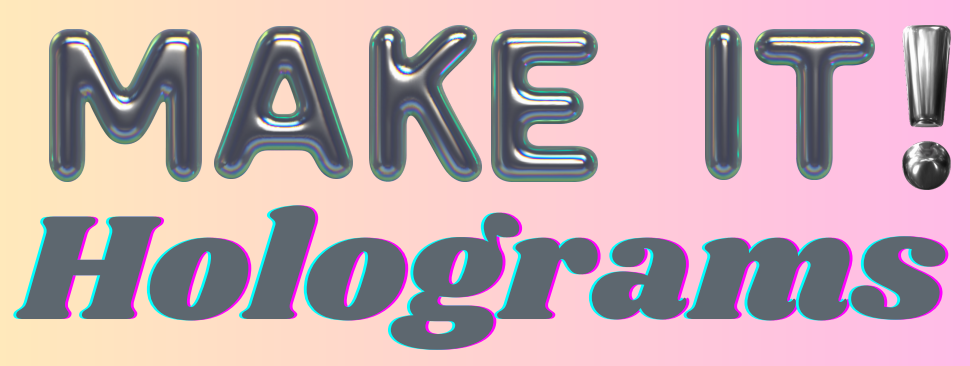

**THURSDAY, AUGUST 29, 2024 | CENTRAL IDEA LAB (4TH FLOOR) 2 PM - 3 PM AND 3:30 PM - 4:30 PM**

> Learn how to make a hologram projector, using a Glowforge 3D laser printer, and a hologram video, using Adobe Premiere.

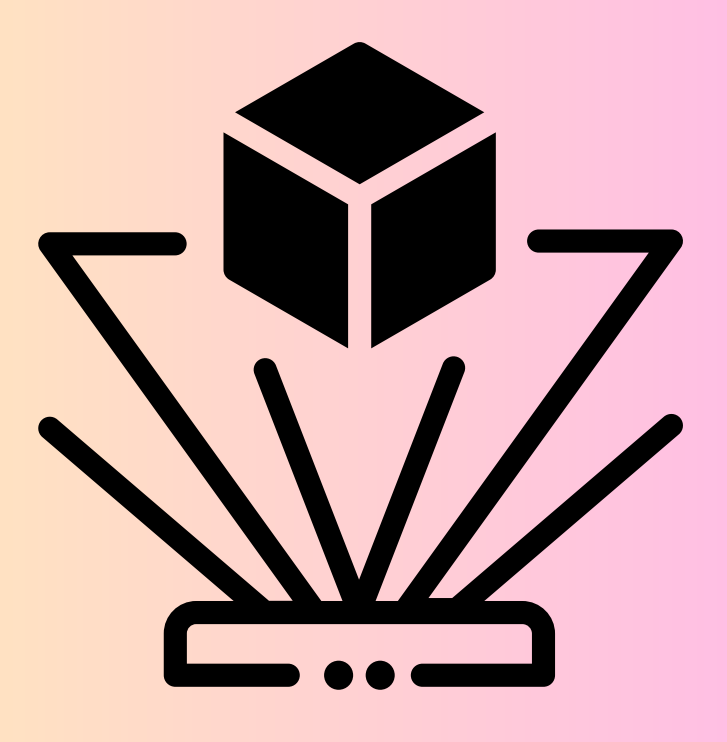

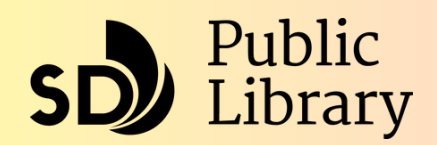

Email: weblibrary@sandiego.gov Phone: 619-238-6666

**Questions?**